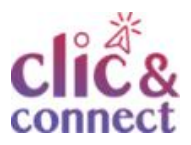

# **Comment se référencer en tant qu' activateur sur la plateforme France Num?**

**Dernière modification : 06 avril 2022**

**Tags**

*#FranceNum #activateur #accompagnement #TransfoNum*

### **Résumé**

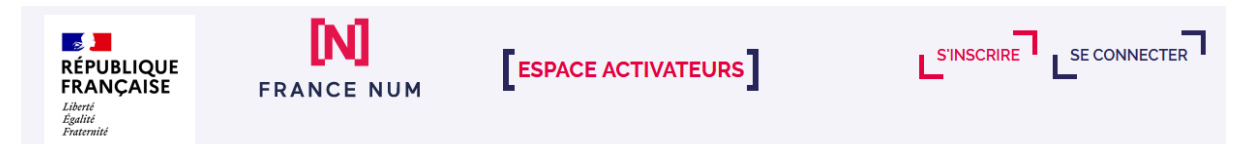

A destination des entités publiques/privées, ce tutoriel propose un schéma de référencement sur la plateforme France Num et réseaux sociaux associés. Il n'est pas une fin en soi mais un élément de votre visibilité nationale, régionale ou plus locale.

## **Difficulté**

Confirmé

## **Prérequis**

A destination des professionnel.le.s de la transformation numérique des entreprises, cet enregistrement à la plateforme France Num nécessite principalement : une connexion internet et un numéro Siret/siren

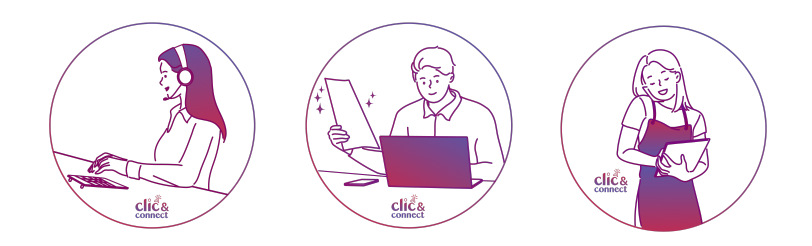

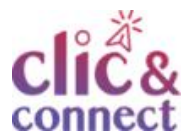

# **ETAPE 1**

## **Votre référencement "activateur" sur la plateforme France Num :**

## **Pourquoi ?**

Cet extranet est l'espace réservé aux conseillers (publics et privés), aux partenaires et aux organismes de l'État. Il permet de :

- S'identifier dans le nouveau programme ;
- S'inscrire en tant que « activateur » (conseiller) sur le portail accessible aux entreprises et de promouvoir ses offres d'accompagnement, de services et de produits auprès des TPE/PME ;
- Communiquer avec les autres acteurs (à travers le réseau social) ;
- Mettre du contenu d'information à destination du réseau des partenaires et conseillers ;
- S'informer sur des événements et d'en organiser entre les partenaires.

## **Accéder**

Sur le site [France](https://www.francenum.gouv.fr/) Num

Descendez en bas de page pour cliquer sur le lien "**espace activateurs**".

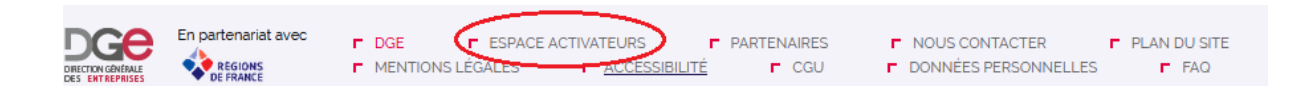

#### Cliquez sur "**commencer mon inscription**"

Un tutoriel rapide vous est [proposé](https://extranet.francenum.gouv.fr/files/2020-07/Tuto%20Inscription.pdf) ici par France Num pour réaliser votre [inscription.](https://extranet.francenum.gouv.fr/files/2020-07/Tuto%20Inscription.pdf) Plus de détails ci-dessous.

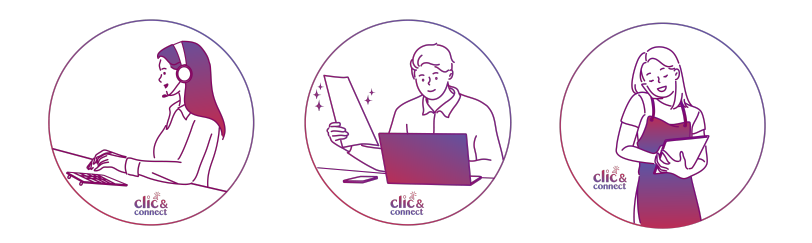

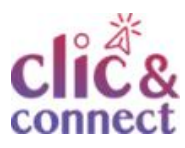

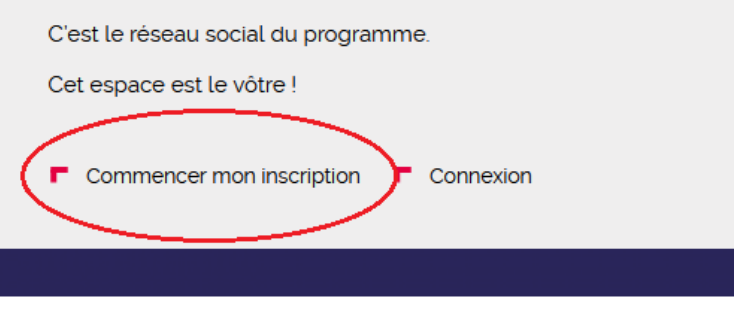

## **La Charte**

[Disponible](https://extranet.francenum.gouv.fr/files/inscription/charte_engagement_programme_vf.pdf) ici, la charte est un accord de **"bon usage"** dans le cadre du programme de transformation numérique des entreprises lancé par le Gouvernement.

**Objet** : L'objet de la présente charte est de préciser les conditions d'adhésion au programme et de décliner les spécificités d'un règlement de «bons usages» qui encadre une pratique professionnelle de qualité. Elle précise les obligations et engagements de l'activateur intervenant dans le cadre du programme."

## **Lettre d'engagement**

[Disponible](https://extranet.francenum.gouv.fr/files/inscription/lettre_engagement.odt) ici, la lettre d'engagement est à compléter et signer par le.la responsable de la structure.

Pour rappel : France Num est l'initiative gouvernementale pour la transformation numérique des TPE/PME pilotée par la [Direction](https://www.entreprises.gouv.fr/fr) générale des [entreprises.](https://www.entreprises.gouv.fr/fr) France Num fédère des ressources pratiques, des aides financières et un réseau de conseillers (« les activateurs ») qui sont actifs sur tout le territoire. Le programme d'actions a été construit en partenariat avec [Régions](http://regions-france.org/) de France, l'ensemble des Régions et les organisations professionnelles, il s'appuie sur les recommandations du Conseil [national](https://cnnumerique.fr/) du [numérique.](https://cnnumerique.fr/)

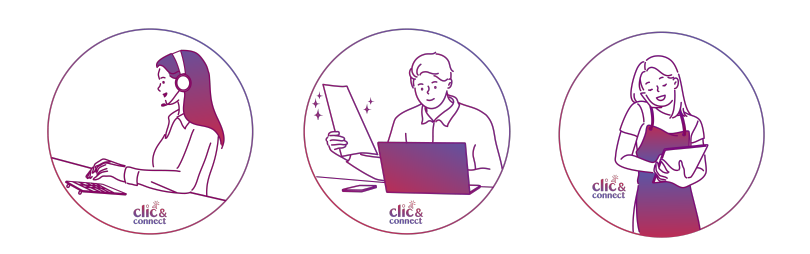

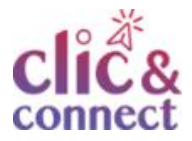

# **ETAPE FINALE**

## **Les réseaux sociaux**

Vous pouvez vous inscrire sur les réseaux sociaux de France Num.

Les réseaux sociaux, bien que mal vus quelques fois, sont importants dans le développement de votre entreprise et nécessitent une animation régulière de votre part.

S'y inscrire est un premier pas qui doit être suivi d'action, veille, commentaire, partage, publication planifiée,…

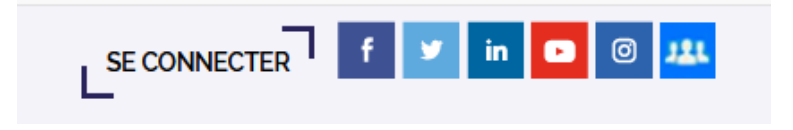

## **Pour aller plus loin...**

FAQ France Num espace [activateur](https://extranet.francenum.gouv.fr/faq)

## **Licence**

*Ce tutoriel est mis à disposition sous les termes de la Licence Ouverte 2.0 (ou cc by SA). Ce tutoriel a été produit dans le cadre du projet Clic&Connect. L'objectif est d'accompagner les petites structures économiques dans leurs besoins d'acquisition d'outils numériques et de leur permettre d'accéder aux dispositifs publics mis en place visant à maintenir, développer et pérenniser l'activité des TPE. Tous les éléments reproduits dans les captures d'écran sont la propriété des sites desquels ils sont tirés.*

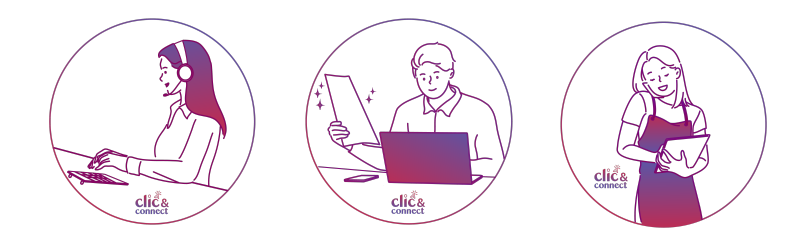